## 雑感 数式処理ソフトに 漸化式を解かせてみる

■ 夏休みの補習で、漸化式を扱った. 漸化式はそのタイプ別 に処理の方法が異なるし,置き換えによってある基本のタイプ に帰着させることが多い.

練習問題などを作ったとき,求めた答えが正しいか不安な場 合,もとの漸化式に代入して成り立てば良しとする.

でも,数式処理ソフトが「答」を出してくれたら,有り難い.

■ そこで, 10 ほどのタイプの漸化式を実際に解かせてみた. 用いた数式処理ソフトは,フリーウエアの maxima と,表記に難 点があるものの, 優れたソフト「数楽」(<http://www.sraku.net/>) である.

■ maxima では, solve\_rec というパッケージを読み込んで, 解く.例えば,  $a_n = 4a_{n-1} - 4a_{n-2}$ , $a_1 = 1$ ,  $a_2 = 4$  は,次のよう にすればよい.

> $(*i10)$  f5: f(n)=4\*f(n-1)-4\*f(n-2);  $(\text{\$o10})\ \text{f}(n) \text{=} \text{4}\ \text{f}(n-1) \text{-} \text{4}\ \text{f}(n-2)$  $(\verb"si11) \ \ \verb"solve_rec(f5,f(n),f(1)=1,f(2)=4);$ (\$o11)  $f(n)=n 2^{n-1}$

■ 「数楽」では上のバーの「数列 T」をクリックすると, 数 列専門画面に切り替わり,「漸化式」をクリックすると,下のよ うな、漸化式を入力する画面となる.

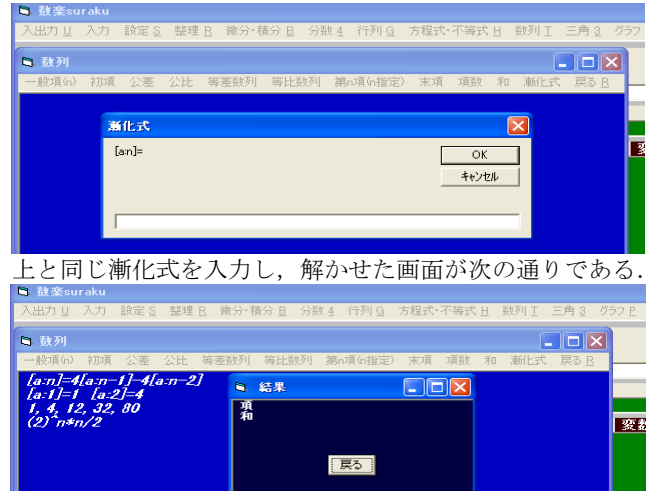

■ さて、さまざまな漸化式を解かせた結果はというと、階差 型, 線形隣接 2 項間, 線形隣接 3 項間などは、双方とも○であ った.線形でなくとも,隣接2項間ならば $a_{n+1}$ =2 $a_n$ + $n-1$  や

 $a_{n+1}$  = 2 $a_n$  +  $n^2$  – 2 $n$  – 1 なども双方とも○であった.

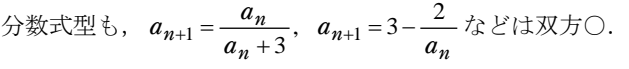

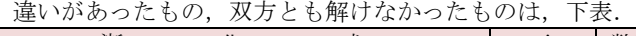

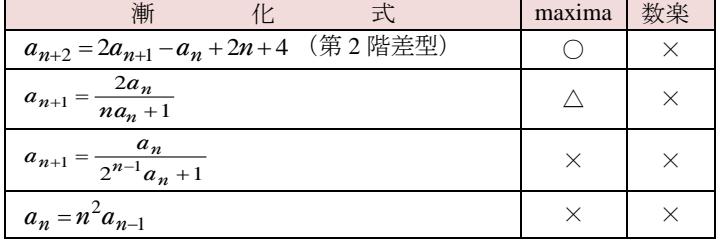

△は、答の表記が右の ように,(もっと簡単に できるのに)無駄に複 雑な形になったもので ある.

(\$i29)  $solve\_rec(f13, f(n), f(1)=1)$ ;  $(n-1) 2^{n-1}$  $\frac{n-1}{n} + \frac{1}{n}$  $\mathbb{R}^n$  and  $\mathbb{R}^n$  $\sqrt{n}$  /  $\mathbf{1}$  $(8029)$   $f(n)$ =  $\frac{1}{(n-2)2^{n-2}}$  $\overline{r}$  $\mathbf{1}$  $\frac{1}{(n-1)!}$  +  $\frac{1}{(n-1)!}$